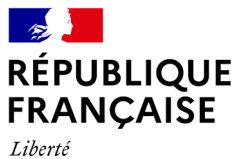

Égalité *Fraternité* 

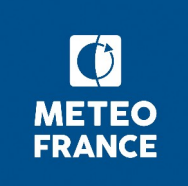

# **Descriptif technique**

# **des informations Vigilance METROPOLE**

**Météo-France** 73, avenue de Paris – 94165 Saint-Mandé CEDEX – France www.meteofrance.fr **@Mameteofrance** Météo-France, certifié ISO 9001 par AFNOR Certification

**Version du 11/09/2023** Page 1 / 10

# **1 Flux public Vigilance**

Le flux est constitué de 5 produits :

- 1 produit « textes »
	- Ce produit contient le texte des bulletins de suivi diffusés, qu'ils soient nationaux, zonaux (au sens zones de défense) ou départementaux. Il est émis en complément de la carte de Vigilance, lorsque la situation météorologique le nécessite (systématiquement en Vigilance Orange et Rouge, lorsque nécessaire en Vigilance Jaune).
	- format JSON
	- nomenclature "T\_CDPV62 C\_LFPW\_AAAAMMJJhhmmss\_CDP\_TEXTES\_VIGILANCE.json"
- 1 produit « carte »:
	- Ce produit contient les prévisions de risque, dont la chronologie des phénomènes, de niveau national et départemental (départements et littoraux départementaux)
	- format JSON
	- nomenclature "T\_QGFR40 C\_LFPW\_AAAAMMJJhhmmss\_CDP\_CARTE\_EXTERNE.json"
- 3 vignettes J et J+1, J, J+1 au format haute définition
	- format PNG
	- définition 1000x500 ou 500x500 pixels
	- nomenclature

"T\_OGFR33\_C\_LFPW\_AAAAMMJJhhmmss\_VIGNETTE\_NATIONAL\_J\_ET\_J1\_1000x500.png" "T\_QGFR34\_C\_LFPW\_AAAAMMJJhhmmss\_VIGNETTE\_NATIONAL\_J\_500x500.png" "T\_QGFR35\_C\_LFPW\_AAAAMMJJhhmmss\_VIGNETTE\_NATIONAL\_J1\_500x500.png"

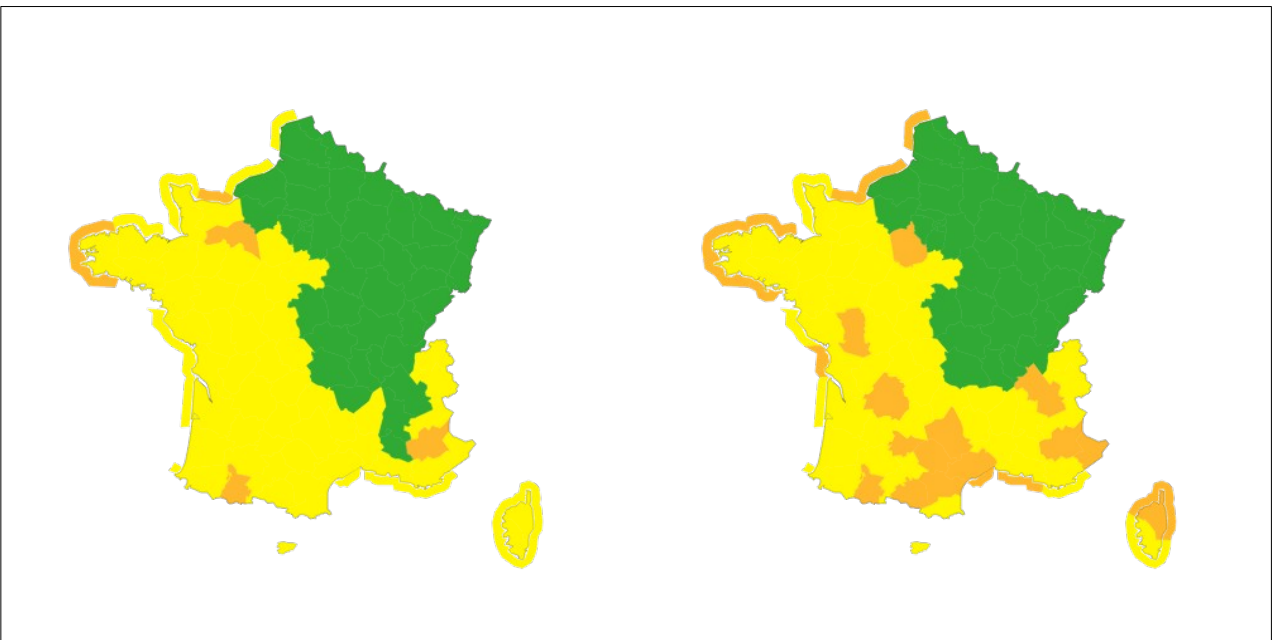

◦ exemple des vignettes J et J+1, J, J+1 du 06/10/2022 :

*Illustration 1: Cartes nationales de Vigilance jours J et J+1 (PNG, 1000 x 500 pixels)*

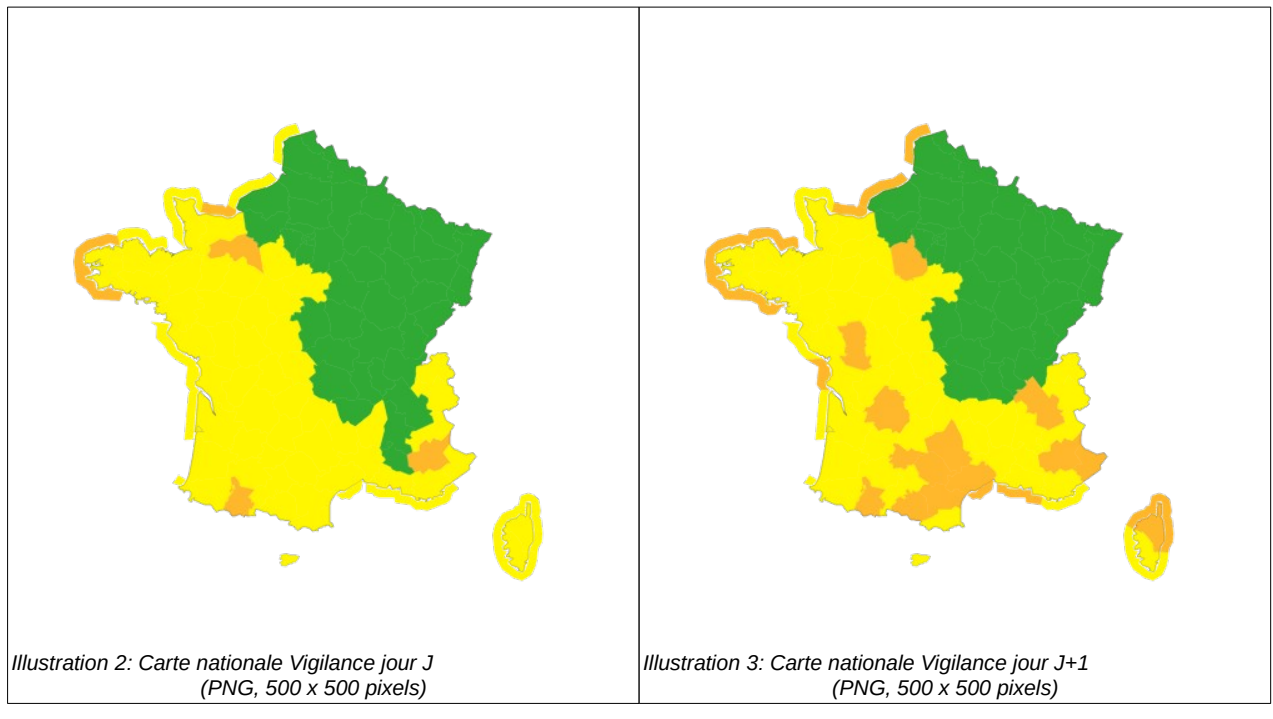

 NB1 : la date des fichiers au format AAAAMMJJhhmmss représente l'heure de « transmission ». Les heures de « diffusion » ou de « validité » des bulletins sont à rechercher dans le corps du fichier JSON (cf description des formats ci-après).

NB2 : les heures dans la nomenclature ou à l'intérieur des fchiers sont en TU

Chacun des produits est diffusé aussi souvent que l'exige la situation météorologique. Le produit « carte » et les vignettes sont diffusées nominalement tous les jours au moins à 6h et à 16h (heures locales – fuseau horaire de Paris).

Il est à noter que tous les produits diffusés (strictement) avant 06.00 locales ne comportent jamais de composante « J+1 » ou « Demain ». Cette information n'apparaît que dans les diffusions à partir de 06.00 locales.

**Météo-France** 73, avenue de Paris – 94165 Saint-Mandé CEDEX – France

www.meteofrance.fr **@Meteofrance** Météo-France, certifié ISO 9001 par AFNOR Certification

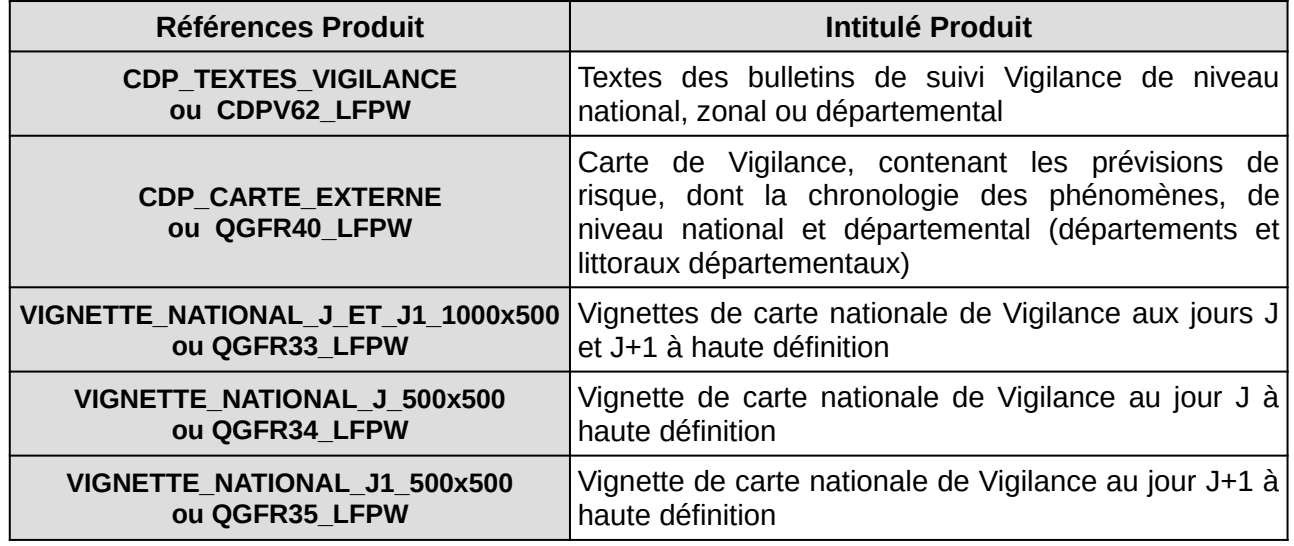

## **3 Format des Produits**

Toutes les dates sont au format AAAA-MM-JJThh:mm:ssZ ou AAAA-MM-JJThh:mm:ss+00:00 (UTC)

### **3.1 Fichier "Textes"**

Le fichier CDP\_TEXTES\_VIGILANCE ou CDPV62\_LFPW, de type JSON, est composé du tableau des bulletins de suivi Vigilance diffusés, qu'ils soient nationaux, zonaux (au sens zones de défense) ou départementaux.

Les informations sont structurées dans un bloc "product" et dans un bloc "meta".

- Le premier bloc ("product") contient les données elles-mêmes (voir le détail dans la section ci-dessous)
- Le deuxième bloc ("meta") contient des métadonnées (voir le détail dans la section cidessous)

A noter que ce produit ne contient pas la chronologie détaillée des niveaux de Vigilance. Ces informations sont disponibles dans le [Fichier "Carte"](#page-6-0).

#### **Evolution du bulletin**

Le bulletin de suivi a évolué en termes de format mais on y retrouve les rubriques pré-existantes :

- "qualification" : caractérisation de la situation qui fait l'objet du bulletin de suivi
- "situation générale" : bref descriptif de la situation
- "évolution prévue" : évolution attendue du/ou des phénomènes qui font l'objet du Bulletin de suivi.

Les rubriques qualification et évolution prévues sont maintenant organisées par phénomène (=> une rubrique pour un phénomène suivi via le bulletin de suivi)

Une nouvelle rubrique a été ajoutée "Prévisibilité et incertitudes" qui vise à délivrer, lorsque nécessaire, une information complémentaire sur l'incertitude des prévisions pour les phénomènes dangereux attendus.

**Météo-France** 73, avenue de Paris – 94165 Saint-Mandé CEDEX – France www.meteofrance.fr **@Meteofrance** Météo-France, certifié ISO 9001 par AFNOR Certification

**Version du 11/09/2023 Page 5 / 10**

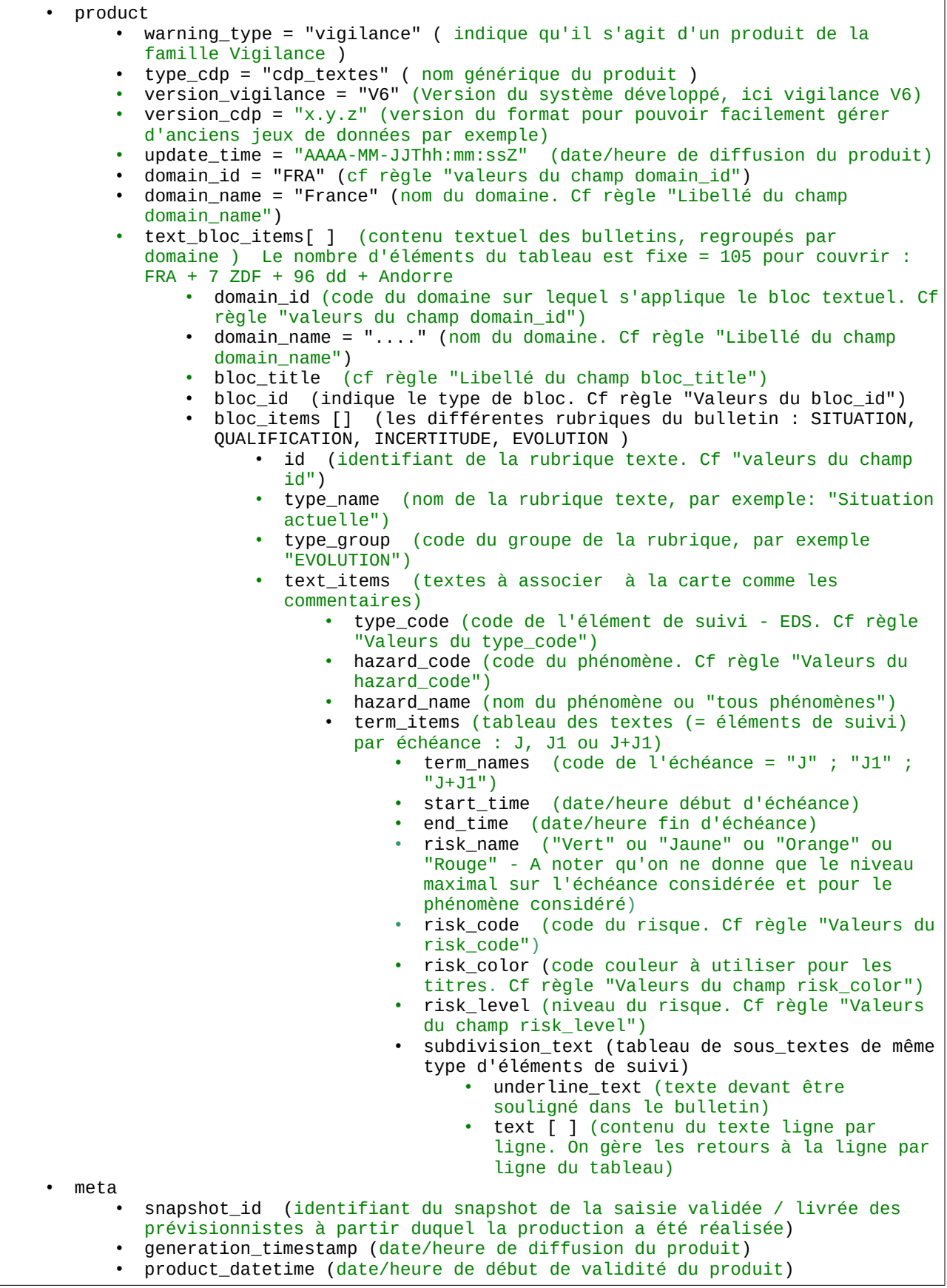

**Météo-France** 73, avenue de Paris – 94165 Saint-Mandé CEDEX – France

www.meteofrance.fr **@Meteofrance** 

### <span id="page-6-0"></span>**3.2 Fichier "Carte"**

Le fichier CDP\_CARTE\_EXTERNE ou QGFR40\_LFPW, de type JSON, est composé des prévisions de risque sur les deux périodes J et J1, avec un regroupement par phénomène et selon leur chronologie, au niveau national et départemental (départements et littoraux départementaux).

#### **Description du format**

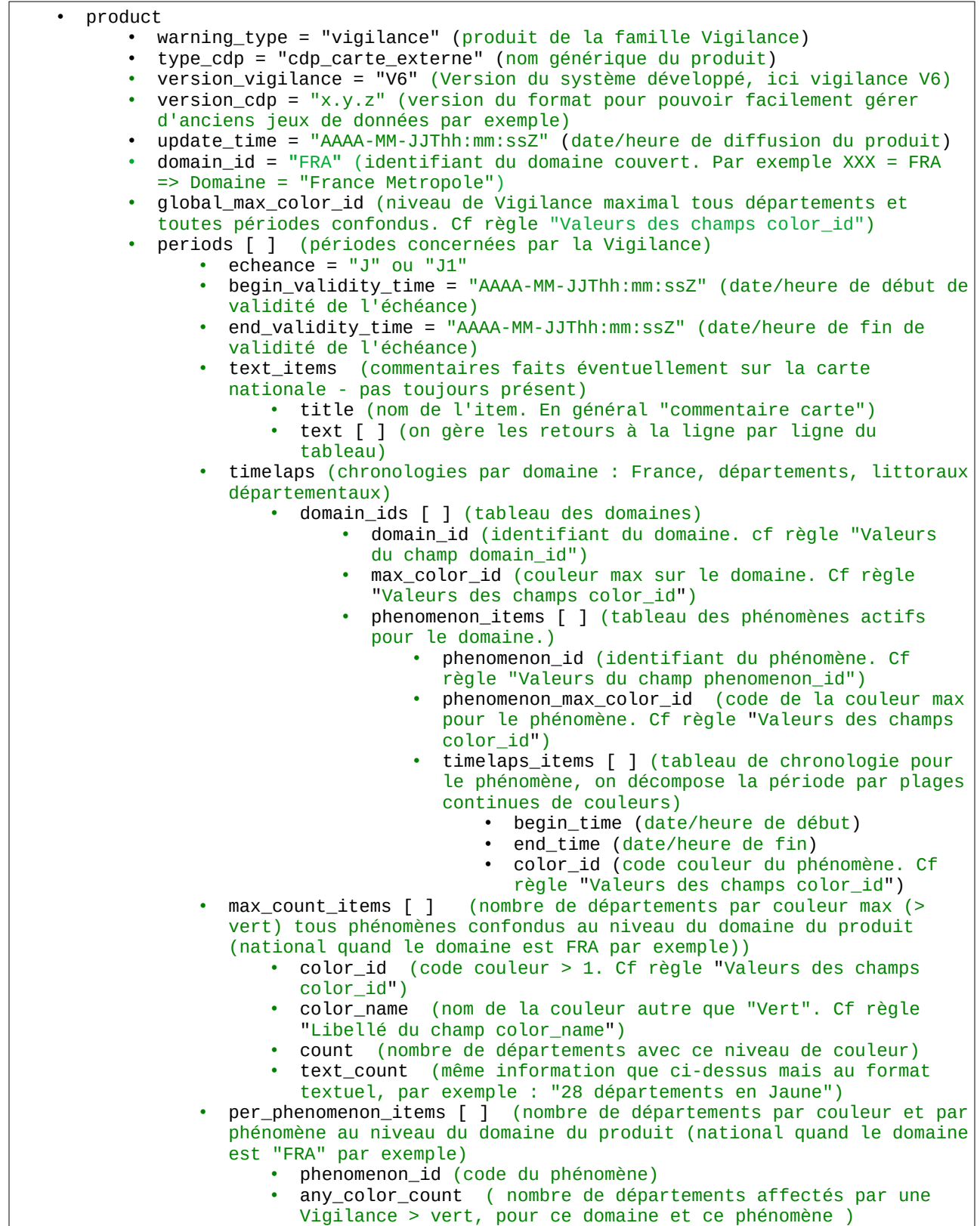

**Météo-France** 73, avenue de Paris – 94165 Saint-Mandé CEDEX – France

www.meteofrance.fr **@Meteofrance** 

Météo-France, certifié ISO 9001 par AFNOR Certification

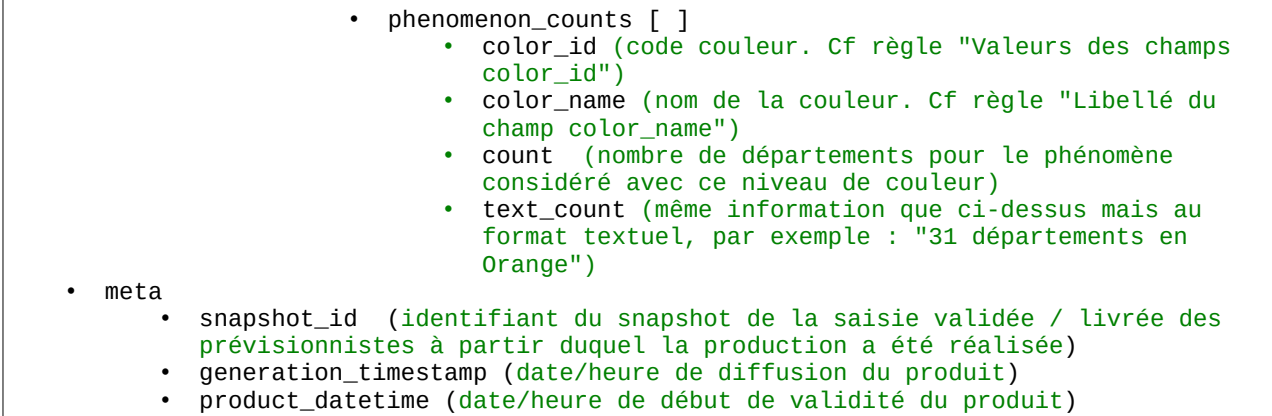

# **3.3 Règles métier**

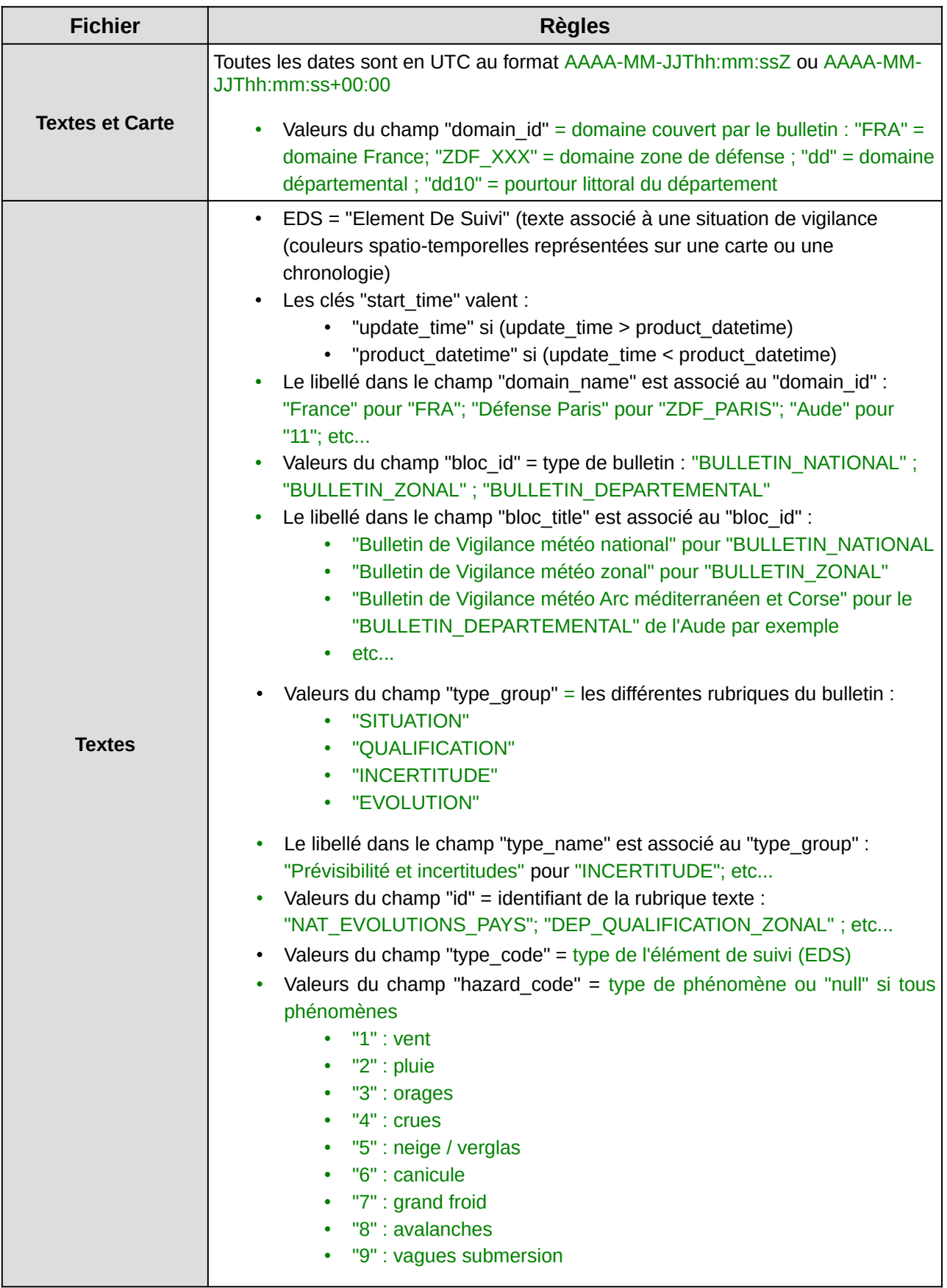

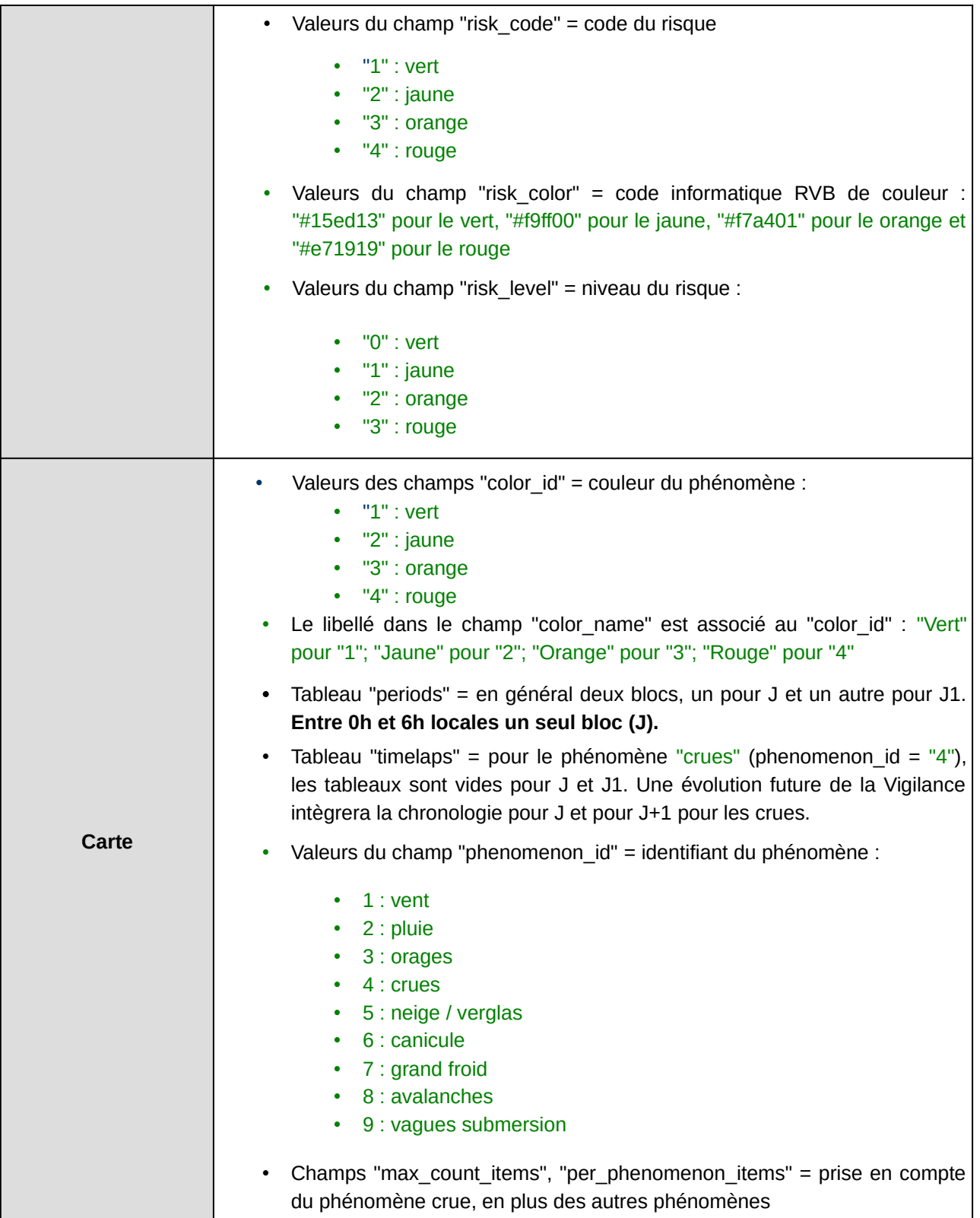